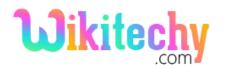

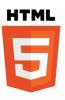

## <!doctype> Declaration in HTML

- The <! Doctype> is declare in HTML document before <html> tag.
- <! Doctype> is not a HTML tag.it is an instruction to the browsers about what version of HTML page.
- DTD (document type definition) specifies the rules of markup language, because the browser render the content correctly.
- Hence HTML5 is not based on SGML, it does not require a reference to DTD.

### **Syntax for <! Doctype>declaration:**

## <! Doctype html>

#### **Differences between HTML 4.01 and HTML5:**

#### **HTML 4.01**

- .01. There are three type <! Doctype> declaration in HTML4
- <! Doctype> refers DTD.

#### HTML 5

- There is only one declaration in HTML5.
- It does not refer DTD.

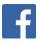

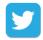

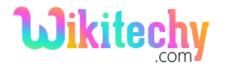

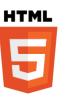

### **Sample coding for <! Doctype>declaration:**

```
<! Doctype html>
<html>
  <head>
     <title>Wikitechy</title>
  </head>
  <body>
      <h3>Welcome to Wikitechy</h3>
     Students Learning Portal 
  </body>
</html>
```

### **Code Explanation for <! Doctype> declaration :**

```
<!Doctype html>
<html>
     <head>
          <title>Wikitechy</title>
     </head>
     <body>
          <h3>Welcome to Wikitechy</h3>
          Students Learning Portal 
    </body>
</html>
```

1. <! Doctype html> -. defines the version of the HTML document

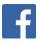

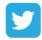

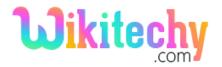

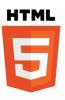

## **Browser Support for <! Doctype>declaration:**

| Browser                  | Language attribute |
|--------------------------|--------------------|
| Chrome                   | Yes                |
| Internet explorer / Edge | Yes                |
| Firefox                  | Yes                |
| Safari                   | Yes                |
| Opera                    | Yes                |

# **Tips and Notes**

- The <! DOCTYPE> declaration is not case sensitive.
- To check the HTML Web documents is valid, go to W3C validation service.

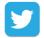